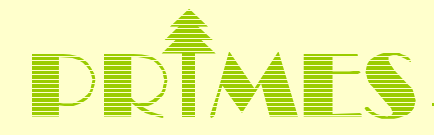

## Introduction to Statistical Analysis of Time Series Richard A. Davis Department of Statistics

## **Outline**

Modeling objectives in time series

- ■General features of ecological/environmental time series
- Components of a time series
- Frequency domain analysis-the spectrum
- ■Estimating and removing seasonal components
- Other cyclical components
- Putting it all together

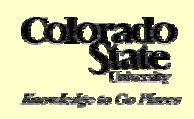

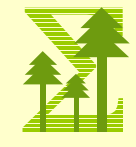

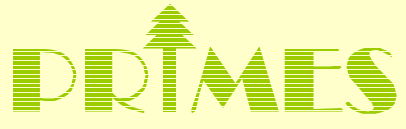

**Time Series:** A collection of observations  $x<sub>t</sub>$ , each one being recorded at time t. (Time could be discrete,  $t = 1, 2, 3, \dots$ , or continuous  $t > 0.$ )

#### **Objective of Time Series Analaysis**

Data compression

-provide compact description of the data.

**Explanatory** 

-seasonal factors

-relationships with other variables (temperature, humidity, pollution, etc)

-use the model to predict future values of the time series

Signal processing

-extracting a signal in the presence of noise

**Prediction** 

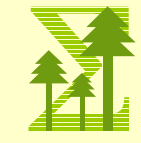

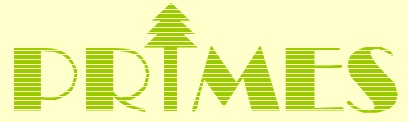

**General features of ecological/environmental time series**

Examples.

1. Mauna Loa  $(CO_{2,r}$  Oct `58-Sept `90)

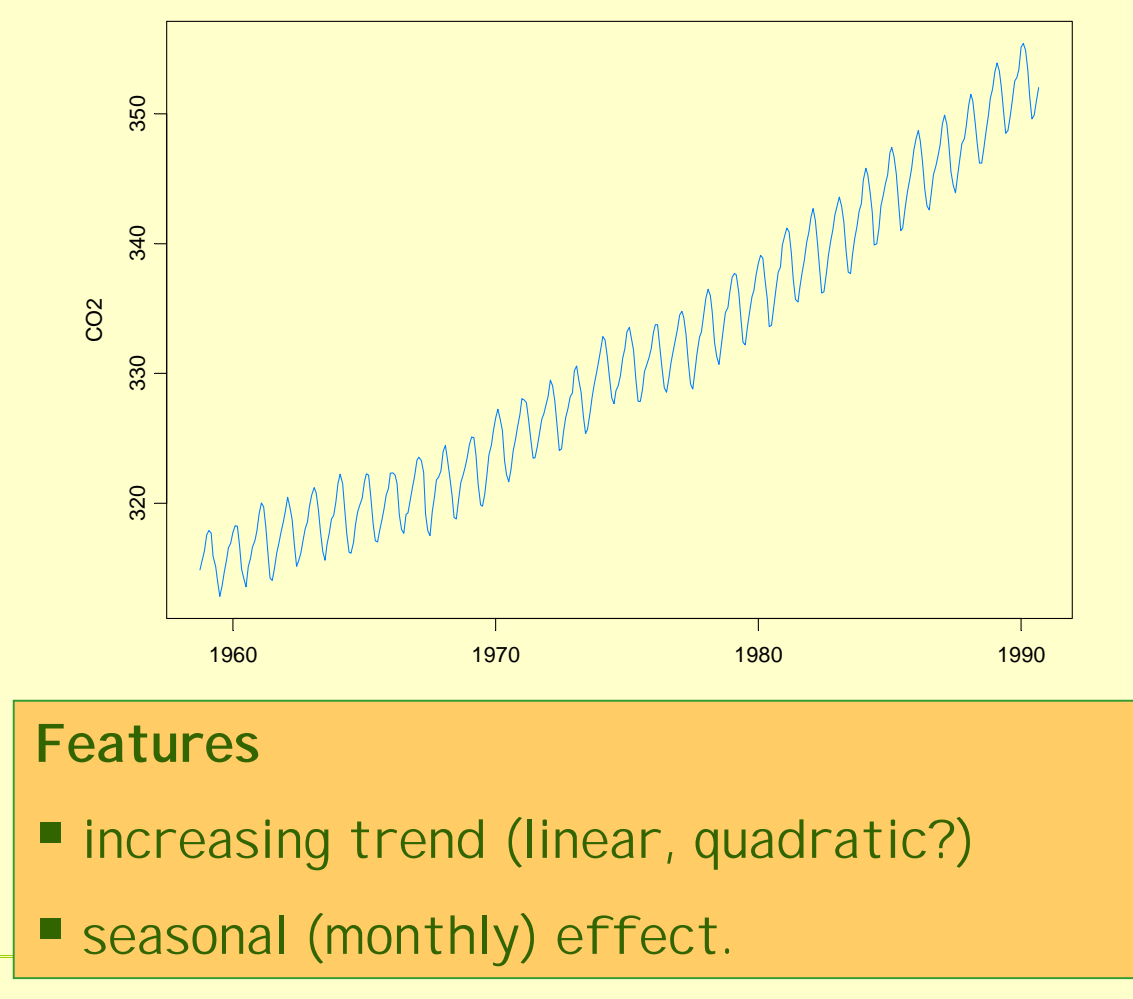

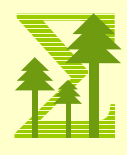

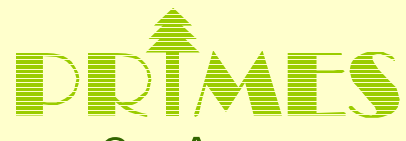

2. Ave-max monthly temp (vegetation=tundra, 1895-1993)

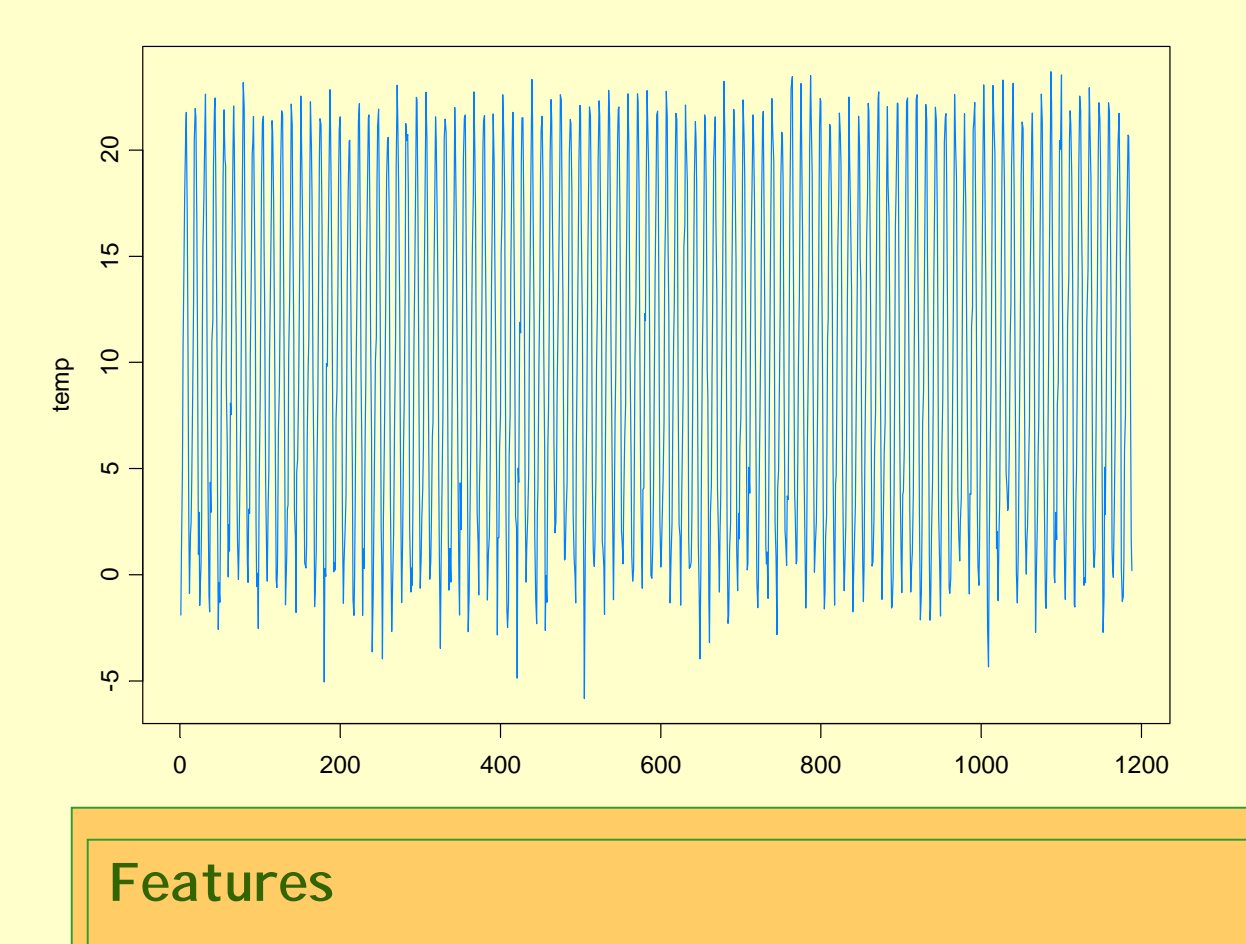

- **E** seasonal (monthly effect)
- $\blacksquare$  more variability in Jan than in July

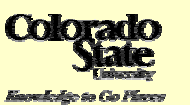

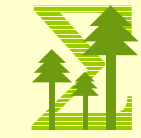

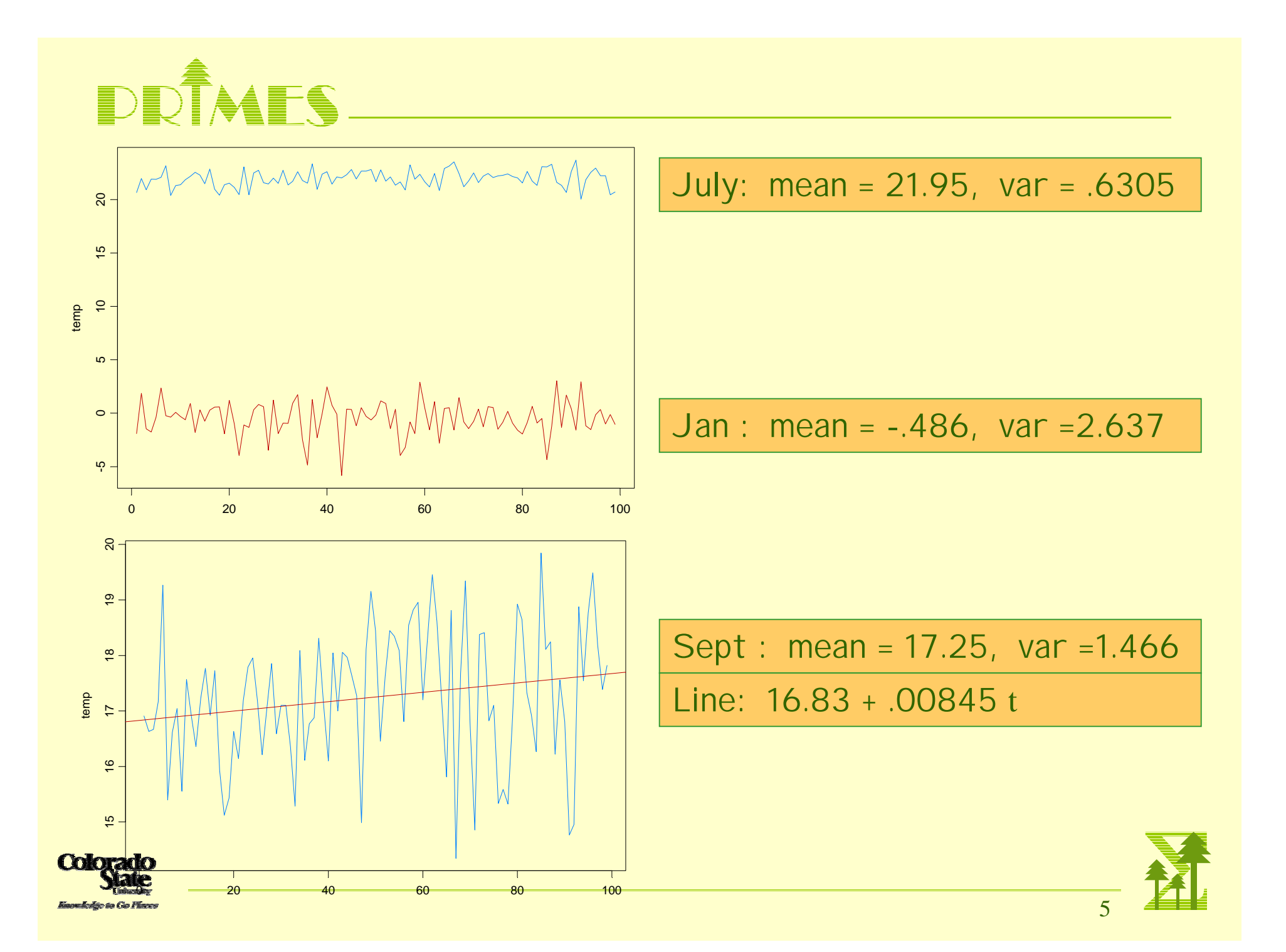

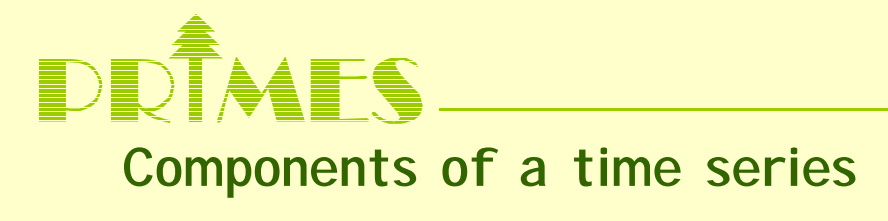

Classical decomposition

 $X_t = m_t + s_t + Y_t$ 

 $\bullet$   $m_{\rm t}$  = trend component (slowly changing in time)

- $s_t$  = seasonal component (known period d=24(hourly), d=12(monthly))
- $\bullet$   $Y_{\rm t}$  = random noise component (might contain irregular cyclical components of unknown frequency + other stuff).

**Go to ITSM Demo**

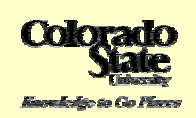

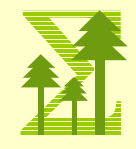

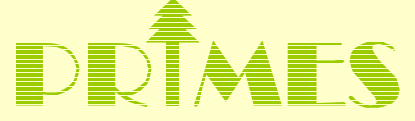

**Estimation of the components.**

$$
X_{t} = m_{t} + s_{t} + Y_{t}
$$

Trend  $m_t$ 

filtering. E.g., for monthly data use

$$
\hat{m}_t = (.5x_{t-6} + x_{t-5} + \dots + x_{t+5} + .5x_{t+6})/12
$$

polynomial fitting

$$
\hat{m}_t = a_0 + a_1 t + \dots + a_k t^k
$$

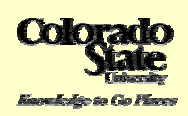

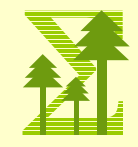

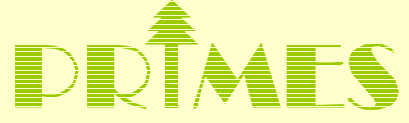

**Estimation of the components (cont).**

 $X_t = m_t + s_t + Y_t$ 

Seasonal st Use seasonal (monthly) averages after detrending. (standardize so that  $s_t$  sums to 0 across the year.

 $\hat{s}_t = (x_t + x_{t+12} + x_{t+24} \cdots) / N$ ,  $N =$  number of years

harmonic components fit to the time series using least squares.

$$
\hat{s}_t = A\cos(\frac{2\pi}{12}t) + B\sin(\frac{2\pi}{12}t)
$$

#### **Irregular component Y<sub>t</sub>**

$$
\hat{Y}_t = \hat{X}_t - \hat{m}_t - \hat{s}_t
$$

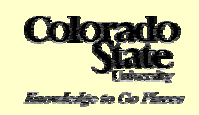

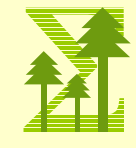

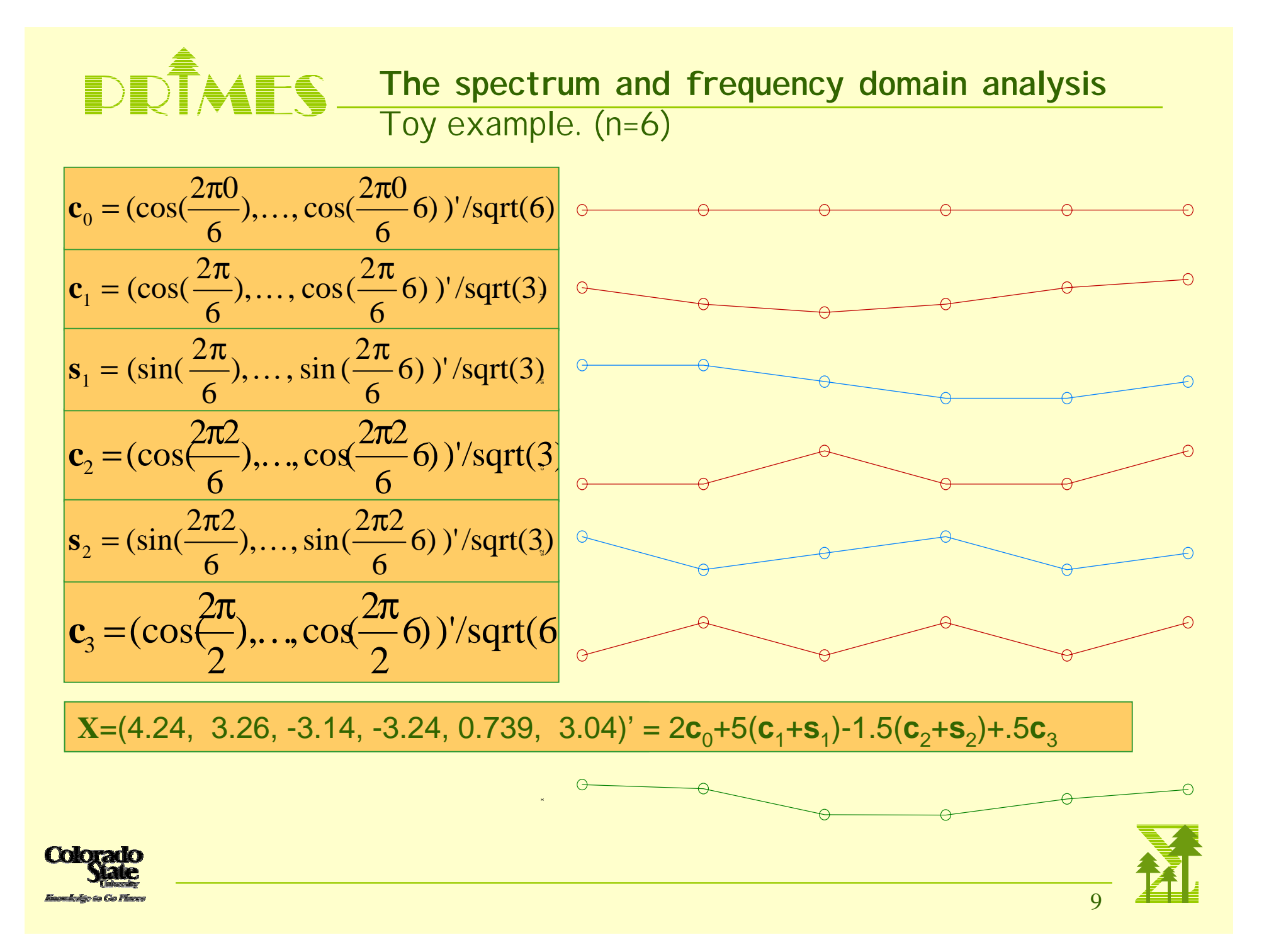

# DDÎMFS

<u>Fact:</u> Any vector of 6 numbers,  $\mathbf{x} = (x_1, \ldots, x_6)$  can be written as a linear combination of the vectors  $c_0$ ,  $c_1$ ,  $c_2$ ,  $s_1$ ,  $s_2$ ,  $c_3$ .

More generally, any time series  $\mathbf{x} = (x_1, \ldots, x_n)$  of length n (assume n is odd) can be written as a linear combination of the basis (orthonormal) vectors **<sup>c</sup>**0, **c**1, **c**2, …, **c**[n/2], **s**1, **s**2, …, **s**[n/2]. That is,

$$
\mathbf{x} = a_0 \mathbf{c}_0 + a_1 \mathbf{c}_1 + b_1 \mathbf{s}_1 + \cdots + a_m \mathbf{c}_m + b_m \mathbf{s}_m, \quad m = [n/2]
$$
  

$$
\mathbf{c}_0 = \left(\frac{1}{n}\right)^{1/2} \begin{bmatrix} 1 \\ 1 \\ \vdots \\ 1 \end{bmatrix}, \quad \mathbf{c}_j = \left(\frac{2}{n}\right)^{1/2} \begin{bmatrix} \cos(\omega_j) \\ \cos(2\omega_j) \\ \vdots \\ \cos(n\omega_j) \end{bmatrix}, \quad \mathbf{s}_j = \left(\frac{2}{n}\right)^{1/2} \begin{bmatrix} \sin(\omega_j) \\ \sin(2\omega_j) \\ \vdots \\ \sin(n\omega_j) \end{bmatrix}
$$

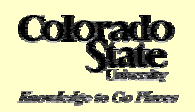

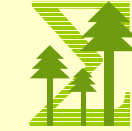

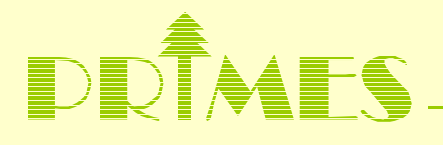

$$
\mathbf{x} = a_0 \mathbf{c}_0 + a_1 \mathbf{c}_1 + b_1 \mathbf{s}_1 + \cdots + a_m \mathbf{c}_m + b_m \mathbf{s}_m, \ m = [n/2]
$$

#### Properties:

1. The set of coefficients  $\{a_0, a_1, b_1, ...\}$  is called the **discrete Fourier transform**

$$
a_0 = (\mathbf{x}, \mathbf{c}_0) = \frac{1}{n^{1/2}} \sum_{t=1}^n x_t
$$
  
\n
$$
a_j = (\mathbf{x}, \mathbf{c}_j) = \frac{2^{1/2}}{n^{1/2}} \sum_{t=1}^n x_t \cos(\omega_j t)
$$
  
\n
$$
b_j = (\mathbf{x}, \mathbf{s}_j) = \frac{2^{1/2}}{n^{1/2}} \sum_{t=1}^n x_t \sin(\omega_j t)
$$

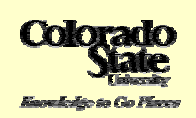

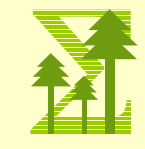

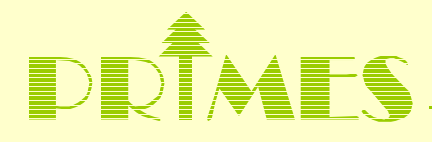

2. Sum of squares.

$$
\sum_{t=1}^{n} x_t^2 = a_0^2 + \sum_{j=1}^{m} \left( a_j^2 + b_j^2 \right)
$$

3. ANOVA (analysis of variance table)

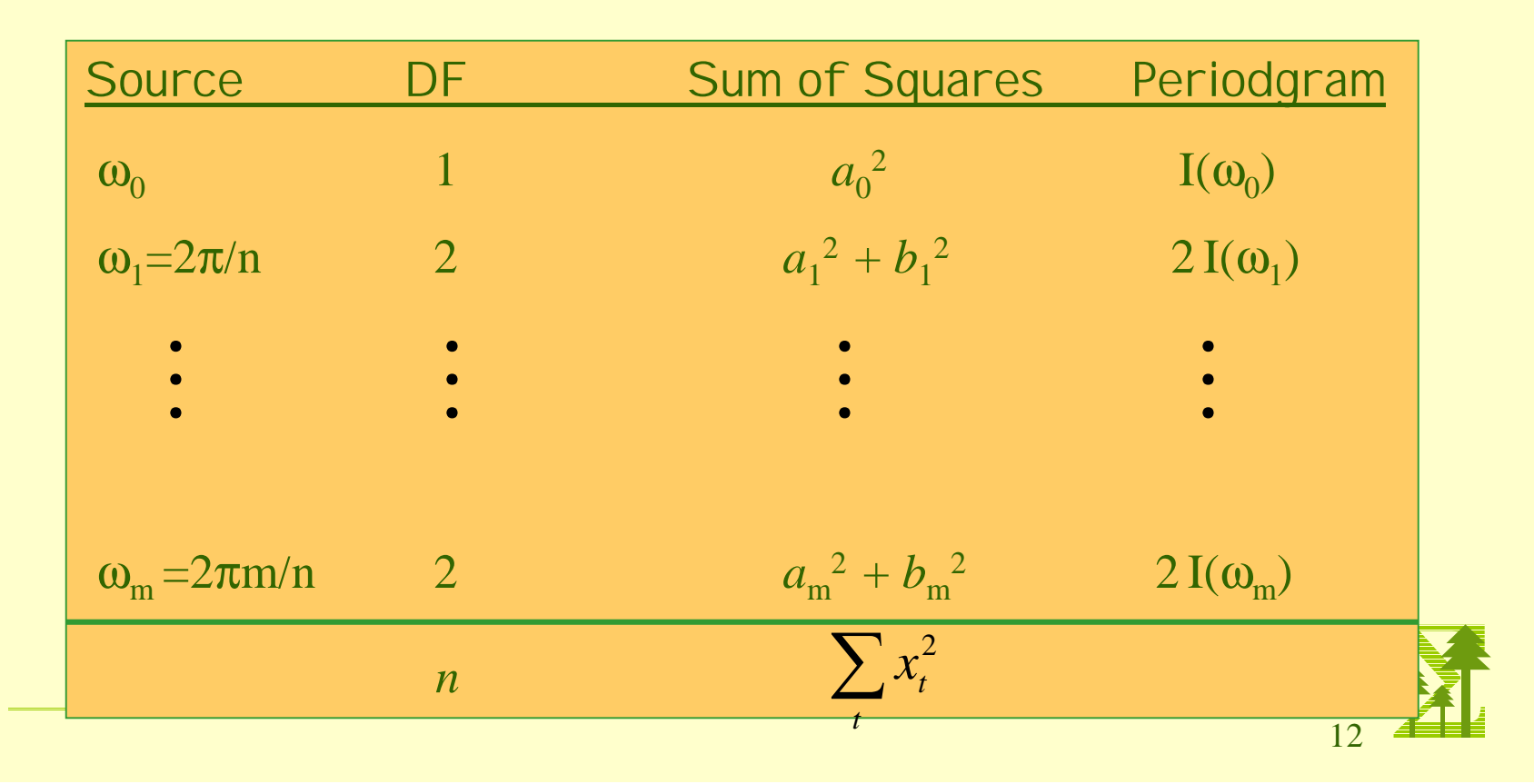

# DRAIS Applied to toy example

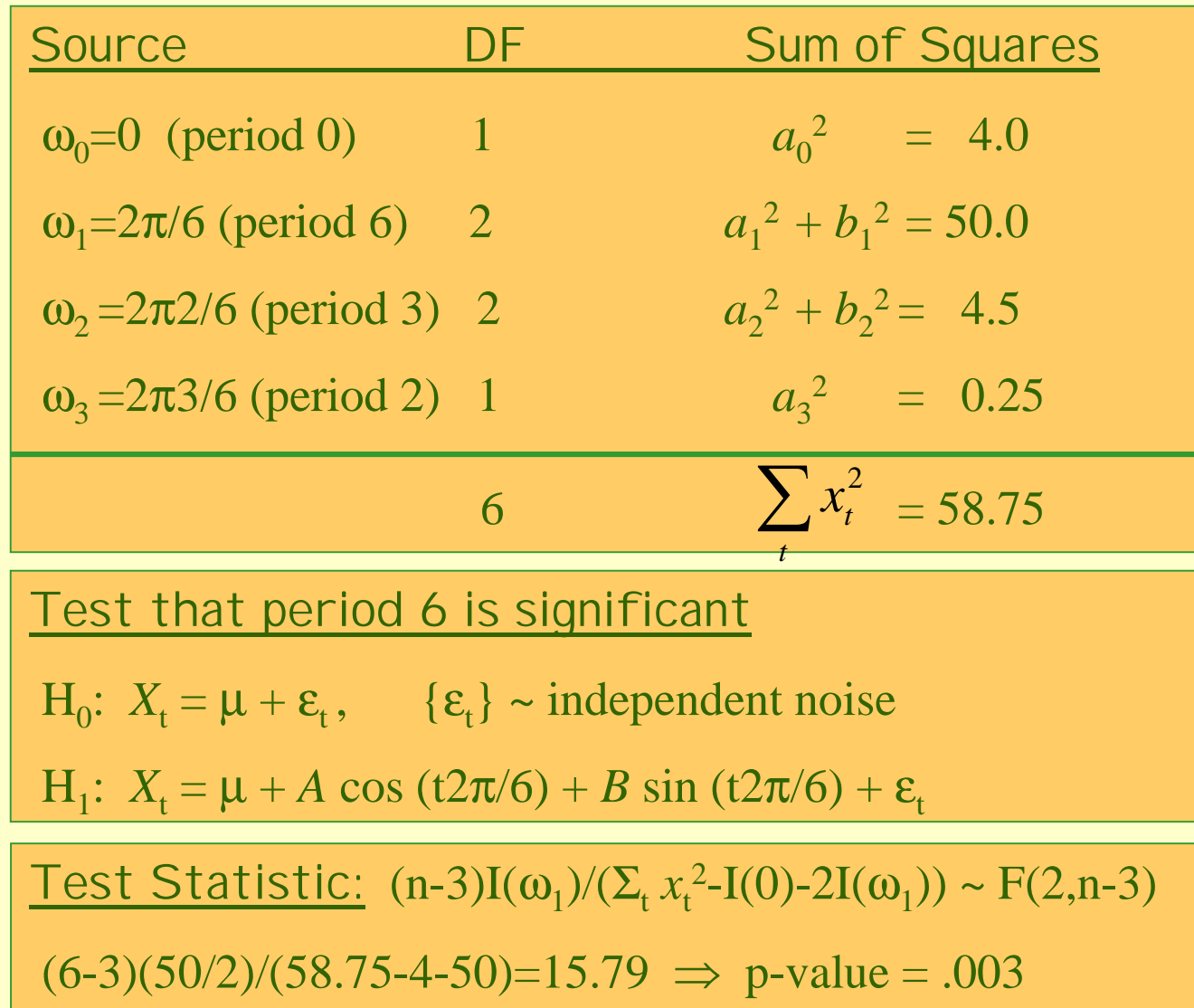

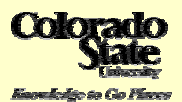

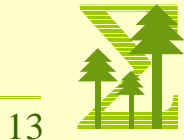

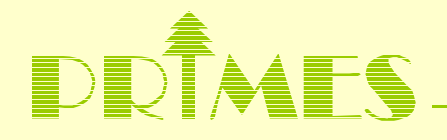

**The spectrum and frequency domain analysis**

Ex. Sinusoid with period 12.

$$
x_{t} = 5\cos(\frac{2\pi}{12}t) + 3\sin(\frac{2\pi}{12}t), t = 1, 2, ..., 120.
$$

- Ex. Sinusoid with periods 4 and 12.
- Ex. Mauna Loa

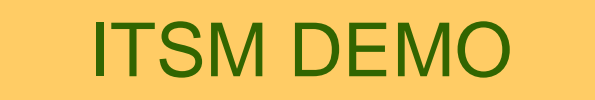

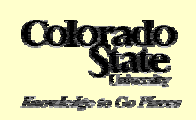

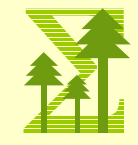

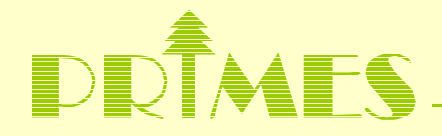

### **Differencing at lag 12**

Sometimes, a seasonal component with period 12 in the time series can be removed by differencing at lag 12. That is the differenced series is

 $y_t = x_t - x_{t-12}$ 

Now suppose  $x_t$  is the sinusoid with period 12 + noise.

$$
x_{t} = 5\cos(\frac{2\pi}{12}t) + 3\sin(\frac{2\pi}{12}t) + \varepsilon_{t}, \quad t = 1, 2, \dots, 120.
$$

Then

$$
y_t = x_t - x_{t-12} = \varepsilon_t - \varepsilon_{t-12}
$$

which has correlation at lag 12.

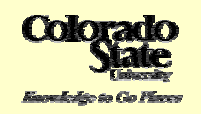

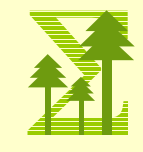

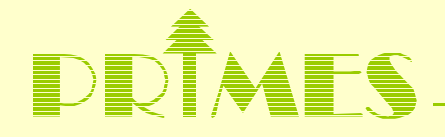

**Other cyclical components; searching for hidden cycles**

Ex. Sunspots.

- period ~ 2π/.62684=10.02 years
- Fisher's test <sup>⇒</sup> significance

What model should we use?

# ITSM DEMO

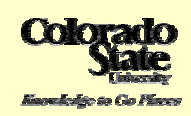

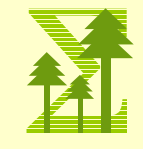

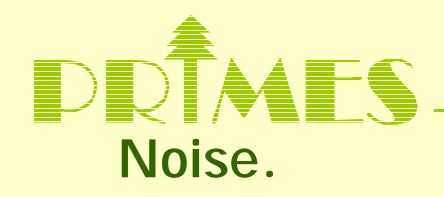

The time series  $\{X_t\}$  is white or independent noise if the sequence of random variables is independent and identically distributed.

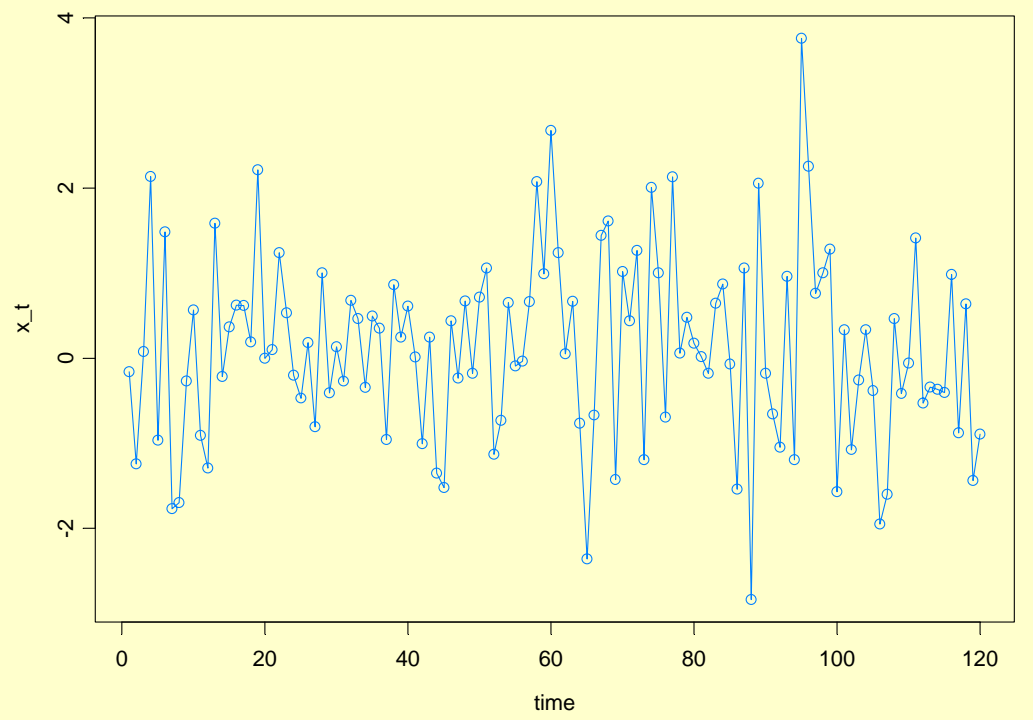

Battery of tests for checking whiteness.

In ITSM, choose statistics => residual analysis => Tests of Randomness

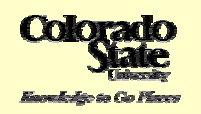

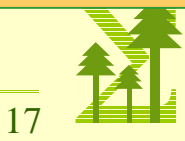

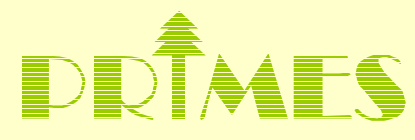

#### **Residuals from Mauna Loa data.**

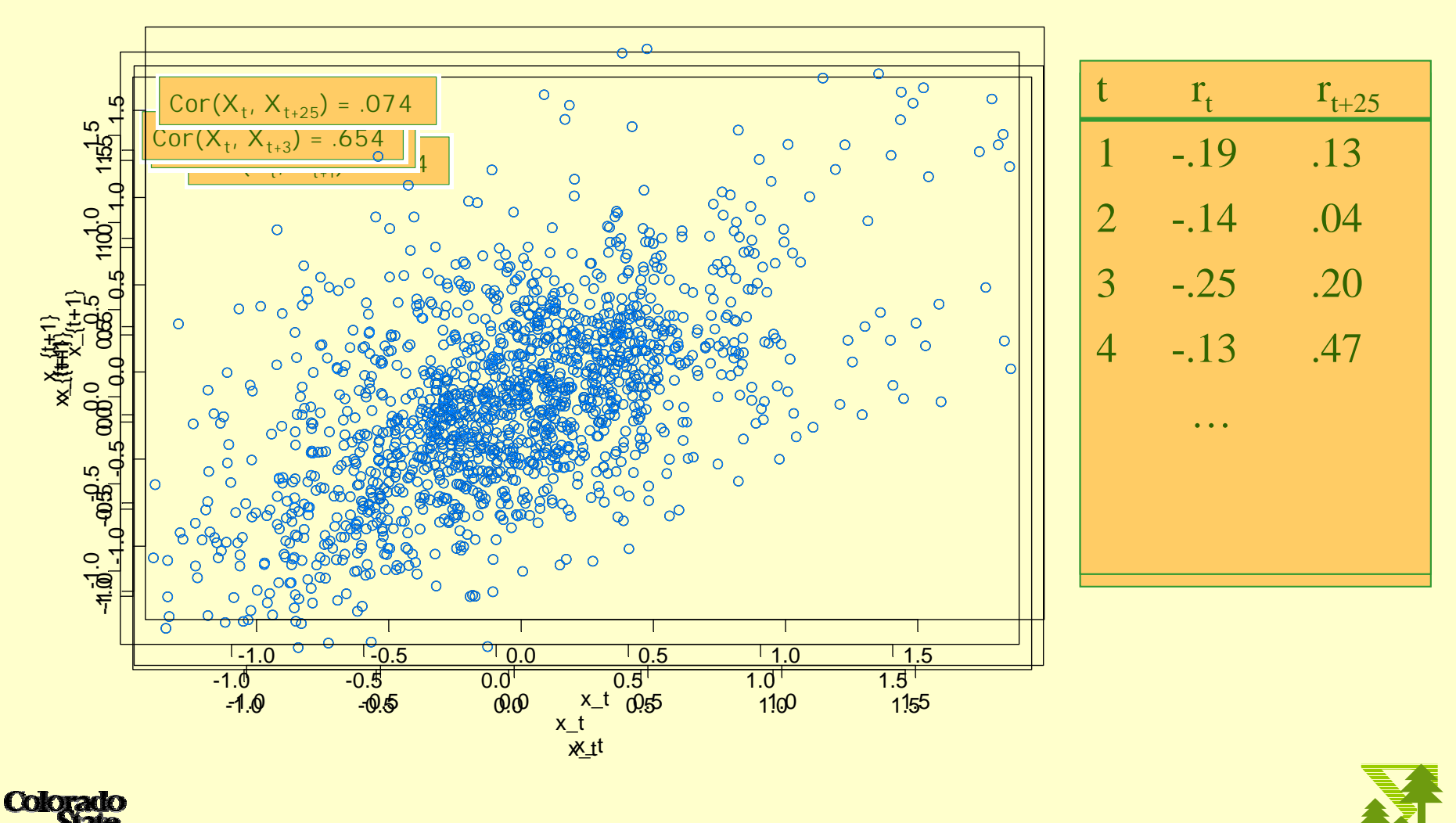

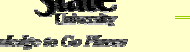

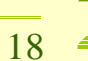

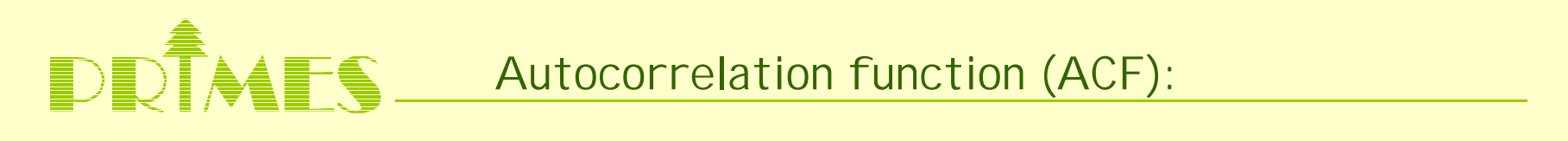

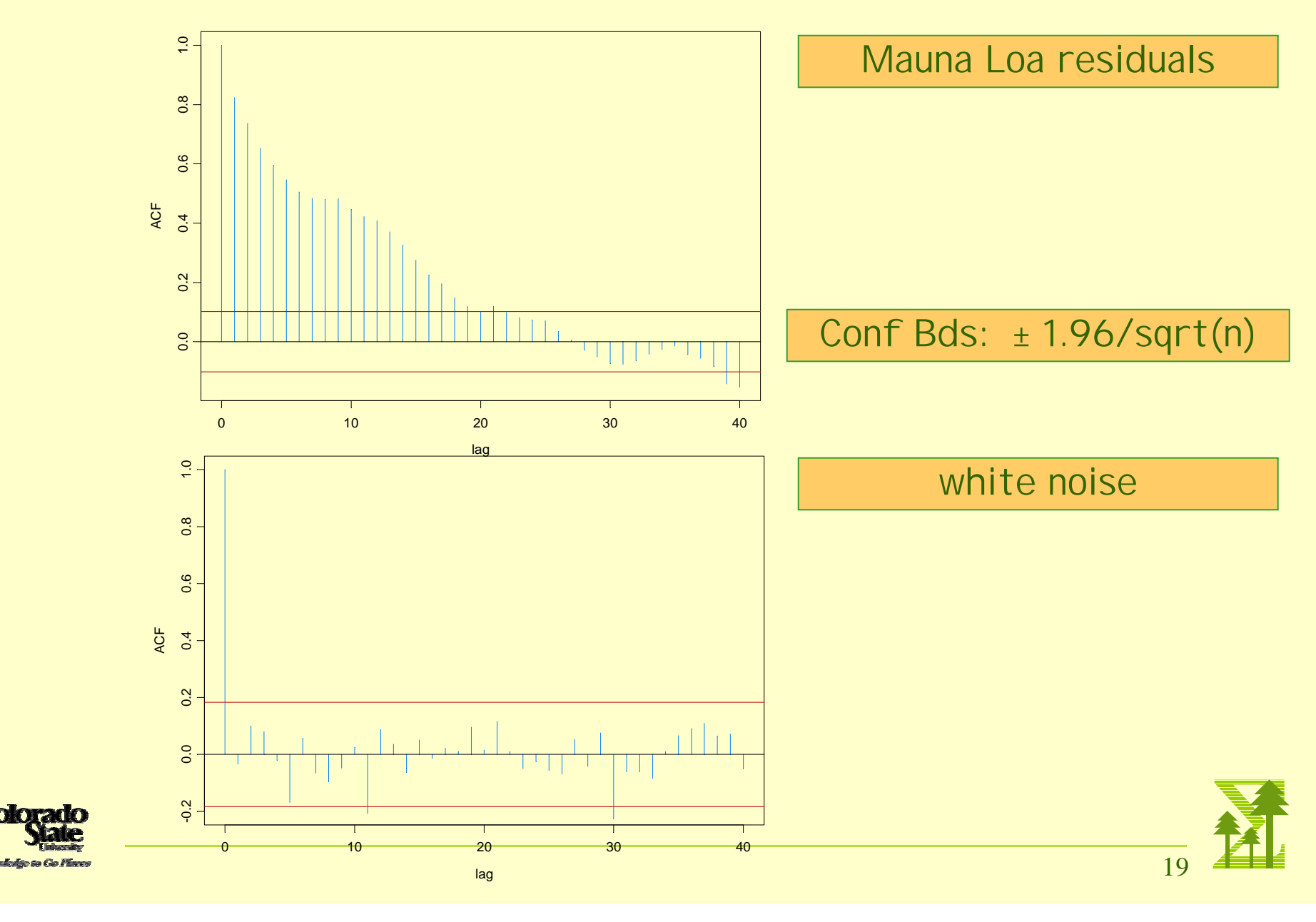

**Color** 

**Putting it all together** 

Example: Mauna Loa

**Color** 

基

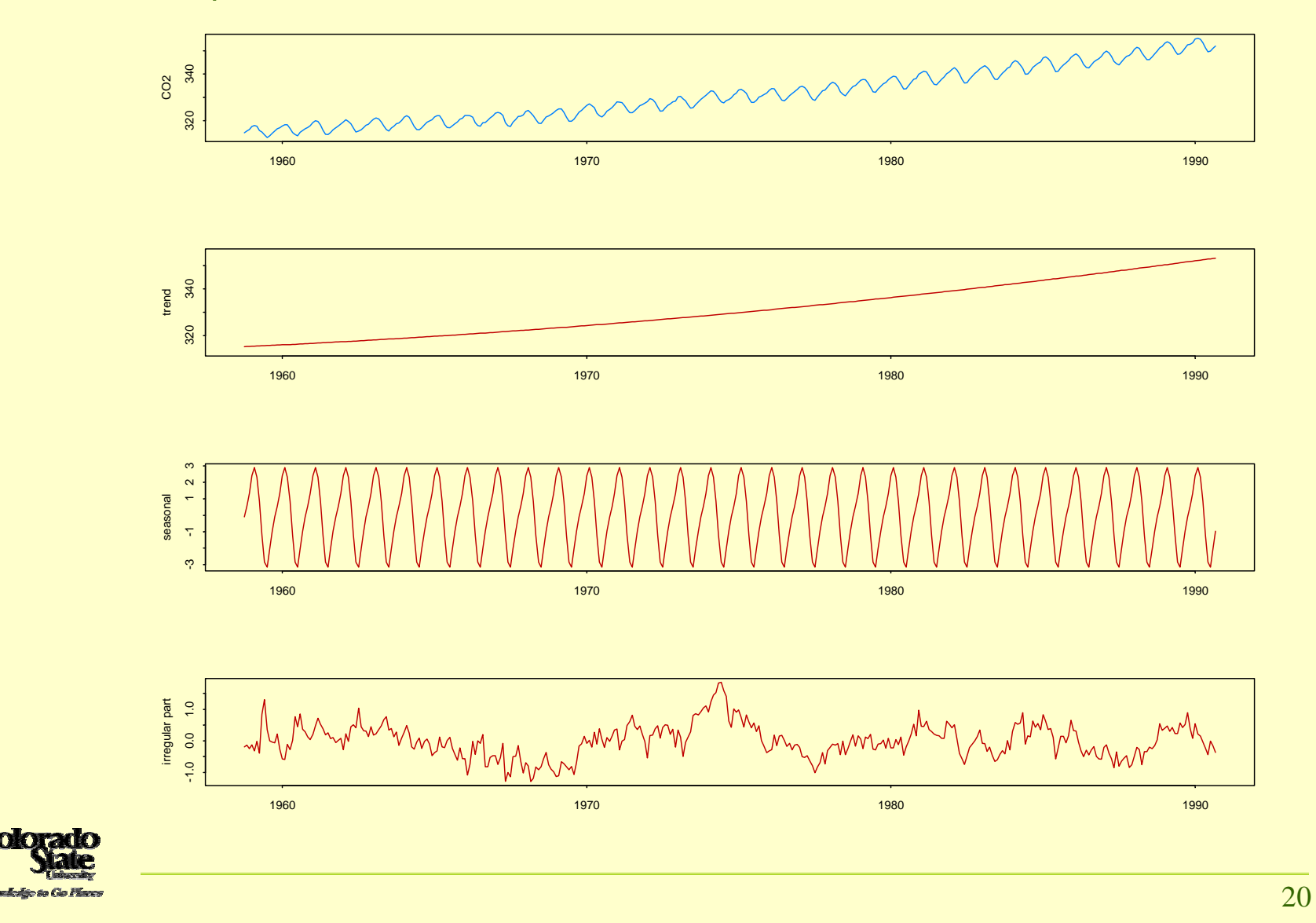

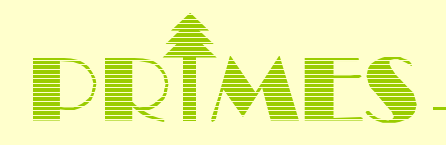

Strategies for modeling the irregular part  ${Y_t}$ .

- Fit an autoregressive process
- Fit a moving average process
- Fit an ARMA (autoregressive-moving average) process

In ITSM, choose the best fitting AR or ARMA using the menu option

Model => Estimation => Preliminary => AR estimation

or

Model => Estimation => Autofit

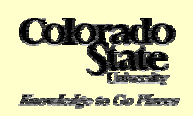

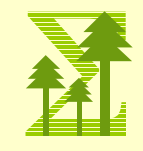

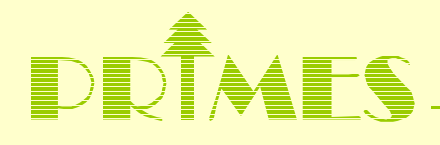

How well does the model fit the data?

1. Inspection of residuals.

Are they compatible with white (independent) noise?

- $\triangleright$  no discernible trend
- > no seasonal component
- **►** variability does not change in time.
- no correlation in residuals or **squares** of residuals

Are they normally distributed?

- 2. How well does the model predict.
	- > values within the series (in-sample forecasting)
	- > future values
- 3. How well do the simulated values from the model capture the characteristics in the observed data?

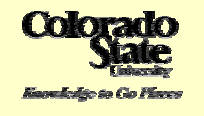

ITSM DEMO with Mauna Loa

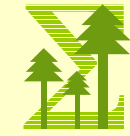

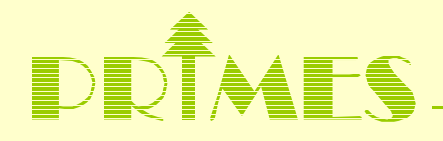

#### **Model refinement and Simulation**

- $\blacktriangleright$ Residual analysis can often lead to model refinement
- $\blacktriangleright$  Do simulated realizations reflect the key features present in the original data

#### **Two examples**

- **▶ Sunspots**
- $\blacktriangleright$ NEE (Net ecosystem exchange).

#### **Limitations of existing models**

- $\blacktriangleright$ Seasonal components are fixed from year to year.
- $\blacktriangleright$ Stationary through the seasons
- $\blacktriangleright$ Add intervention components (forest fires, volcanic eruptions, etc.)

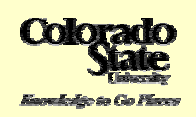

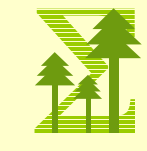

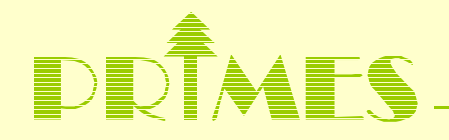

#### **Other directions**

- п Structural model formulation for trend and seasonal components
	- Local level model

 $m_t = m_{t-1} + noise_t$ 

**►** Seasonal component with noise

 $s_t = -s_{t-1} - s_{t-2} - \ldots - s_{t-11} + \text{noise}_{t}$ 

$$
\triangleright \quad X_t = m_t + s_t + Y_t + \varepsilon_t
$$

- П Easy to add intervention terms in the above formulation.
- $\blacksquare$  Periodic models (allows more flexibility in modeling transitions from one season to the next).

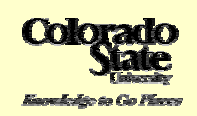

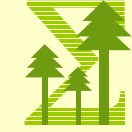